## Free microsoft office 2007 download software

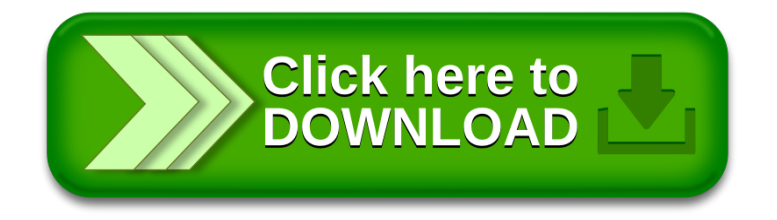